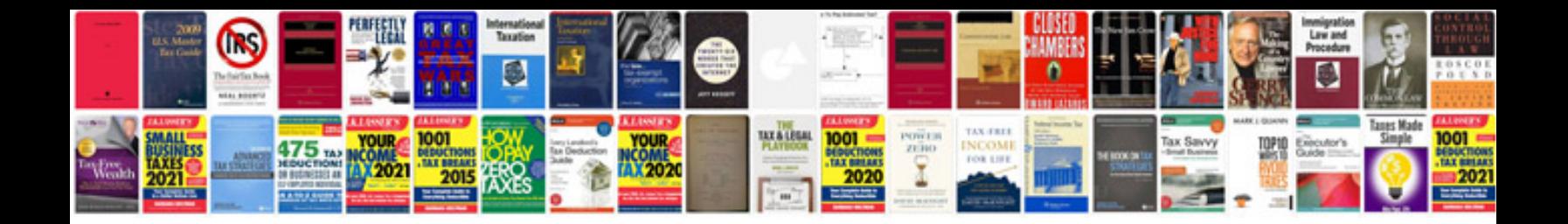

**Zero current transformer**

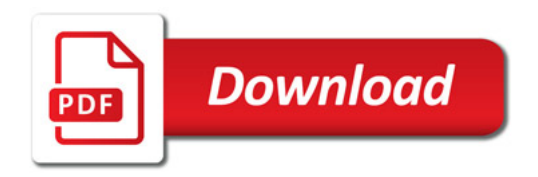

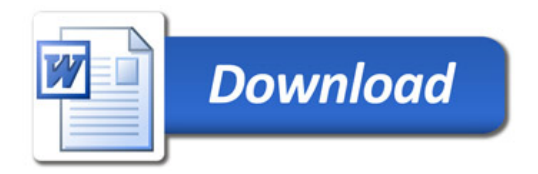